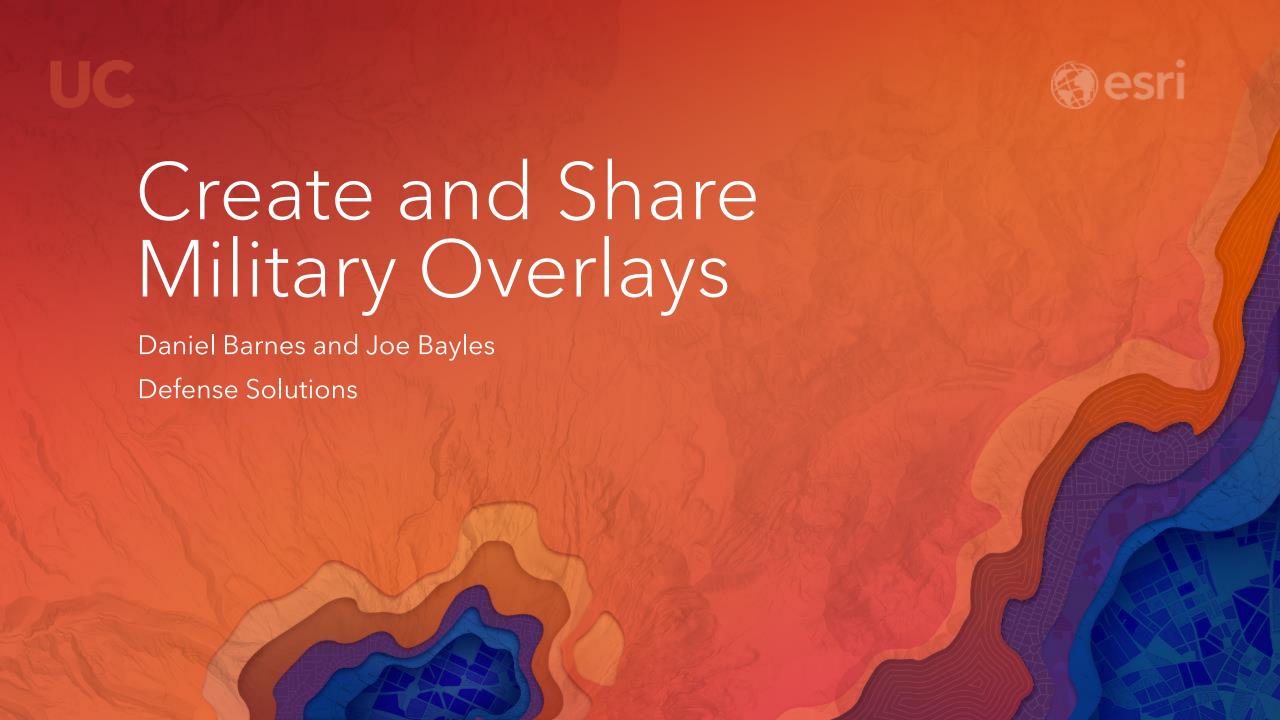

## Esri and Military Symbology

Support for Military Symbol Standards over the Long Term

- MIL-STD-2525
- APP-6

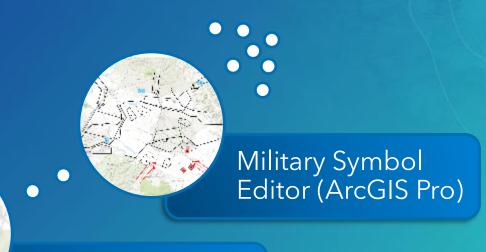

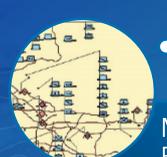

Military Features (ArcMap)

Military Overlay Editor (MOLE)

### Military Symbol Editor

Create military symbols in ArcGIS Pro

Customize your symbology with symbol

and label components

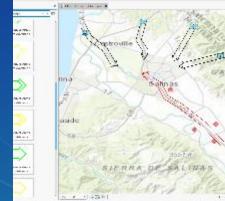

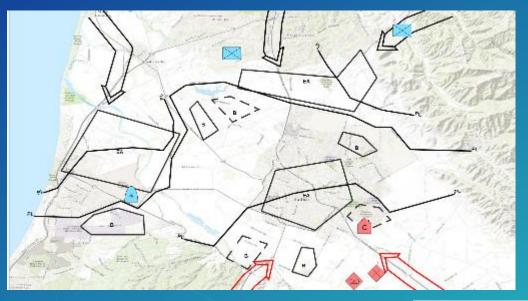

Curate your list of symbols using Favorites and share them out

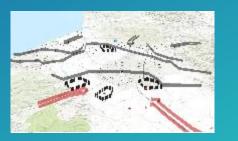

Add symbols to the map and build your overlay

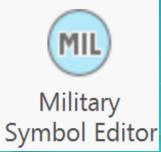

## Getting Started

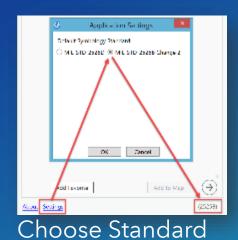

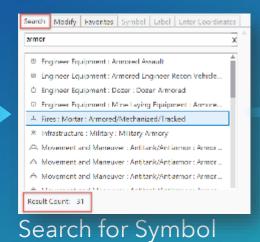

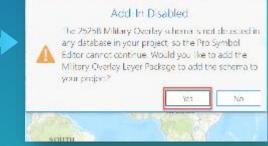

Enable Add-In

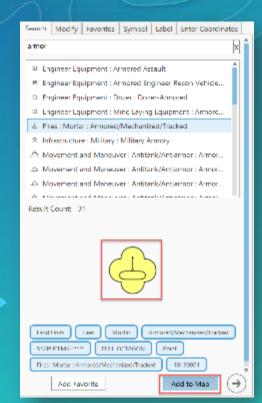

Add Symbol to Map

### Create Symbols

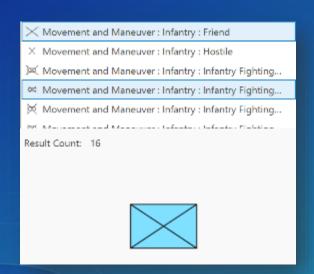

Search for a Symbol

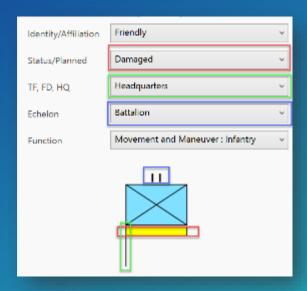

Add Symbol Components

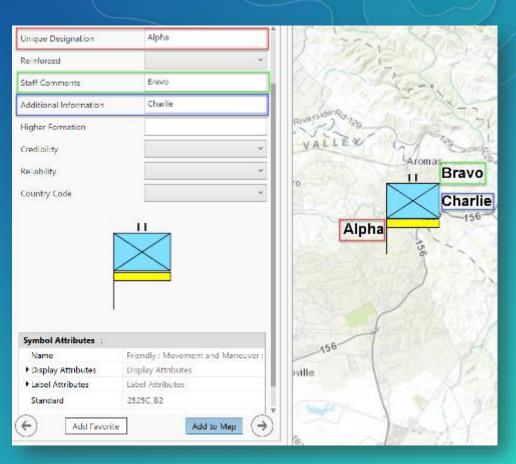

Add Label Components

Add to Map

## Managing and Editing Symbols

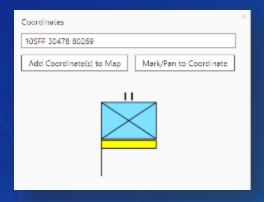

Add symbols to the map at specific coordinate locations

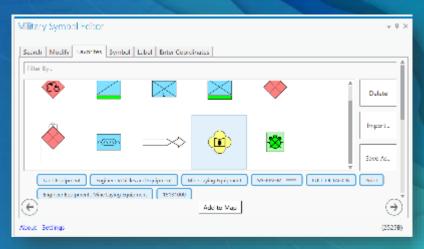

Curate your symbols with favorites and save them as feature templates

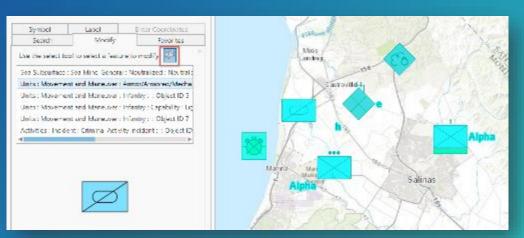

Modify symbols from selection

# Publish your Overlay - Map/Tile Service Using Military Overlay to view in the web

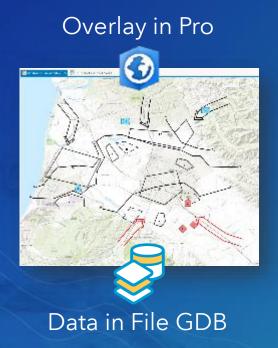

### Sharing to ArcGIS Enterprise

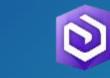

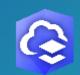

Sharing to ArcGIS Online

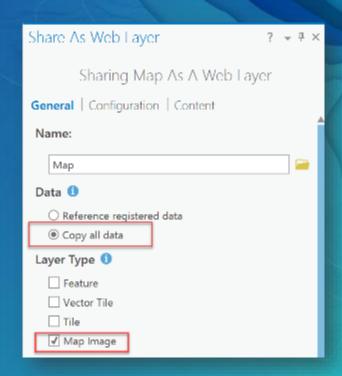

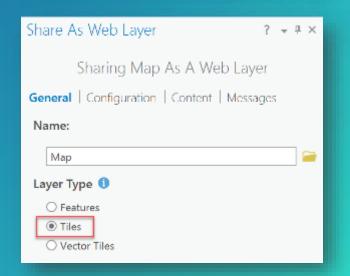

# Publish your Overlay – Feature Service Using Military Overlay to view in the web

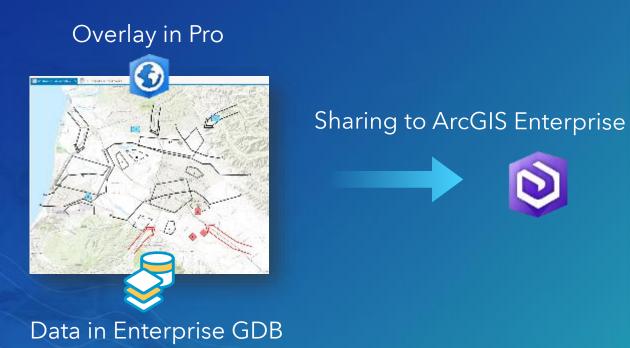

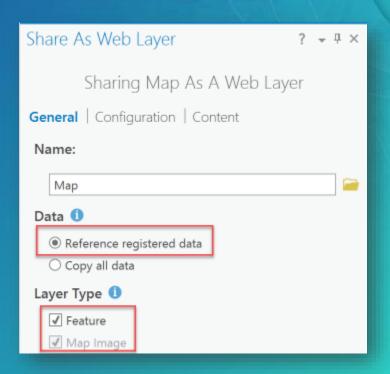

# Create Symbols and Share Overlays

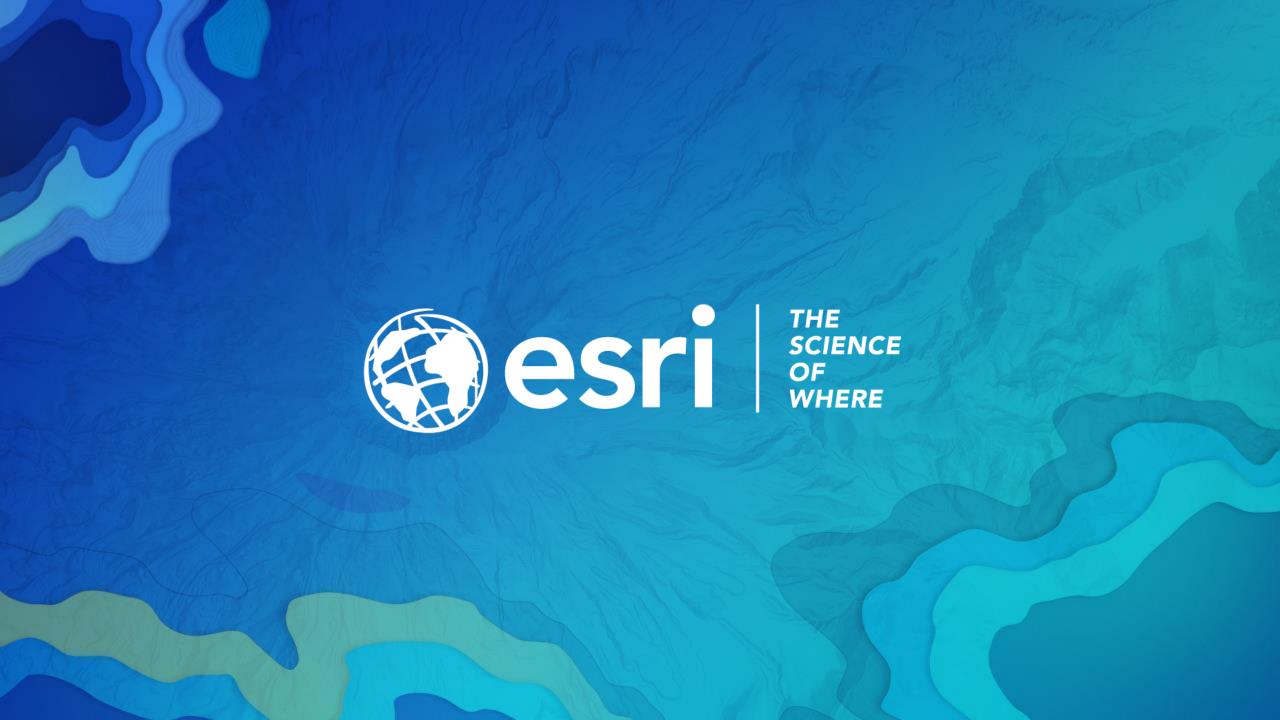